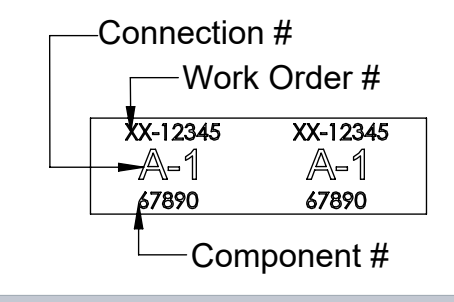

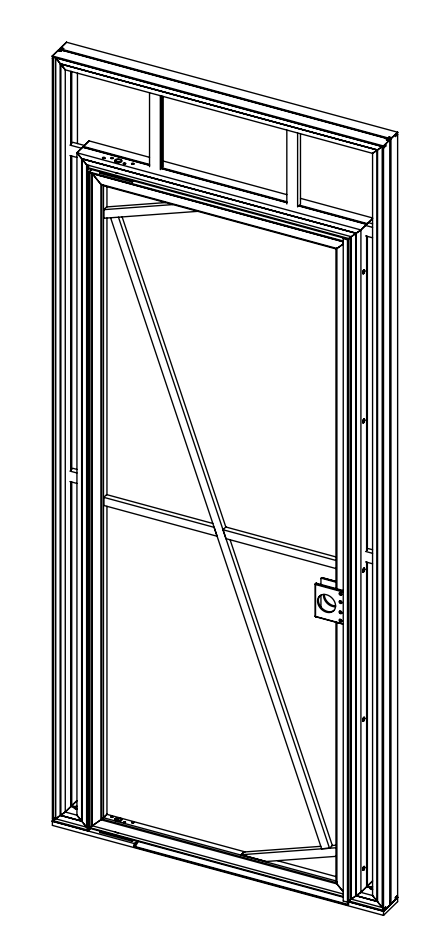

## Assembly Instructions Full Graphic Door

4008095- LH Full Graphic Door 4008096- RH Full Graphic Door

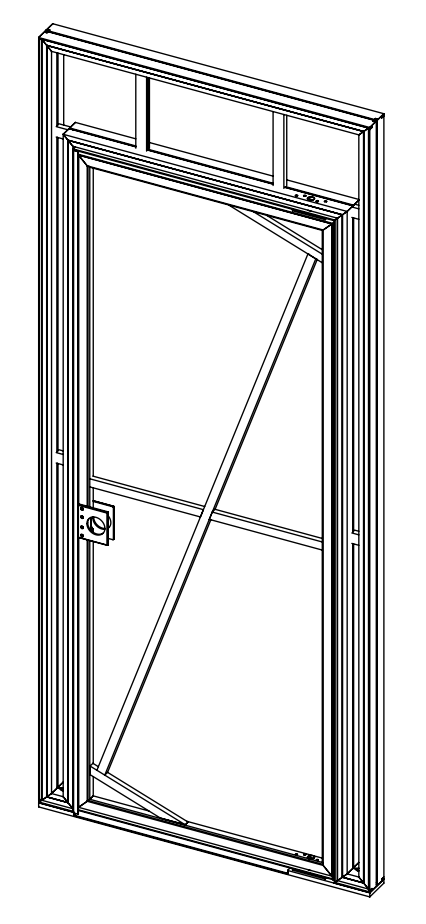

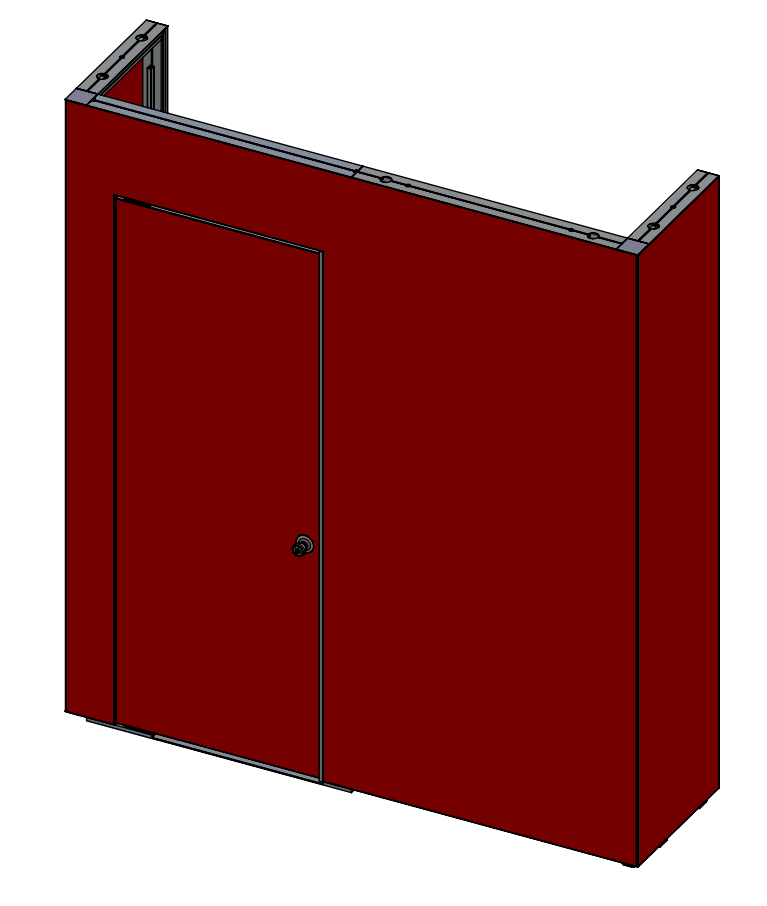

- Wrench
- Gloves
- Wash Cloth - Plastic Drop Cloth

## Moss provides:

## **GENERAL INSTRUCTIONS:**

- Wipe down all tubing, clean work area and lay out plastic sheeting.

- Repack fabric neatly in the bag provided.

### **WORKMANSHIP GUARANTEE:**

Moss fully guarantees all products against defects in workmanship. If our products receives proper care, but fails due to a defect in manufacturing, the product will be repaired or replaced at our discretion. For damage to products caused by accidents, improper care or negligence, where Moss is not at fault (including sun degradation and wear and tear) repairs will be performed for a reasonable fee.

### **WARNING**: Hanging system and structure are designed for:

(1) indoor use only and (2) to hold the weight of the structure and fabric cover only. No other loads should be applied to this display system.

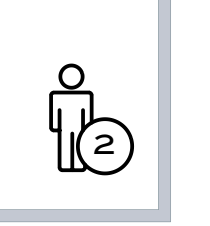

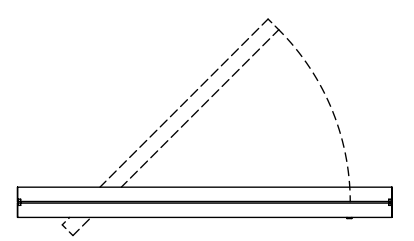

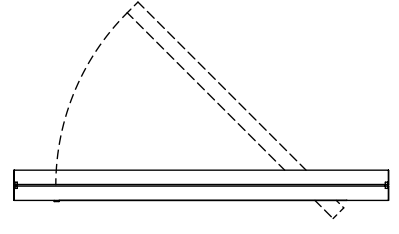

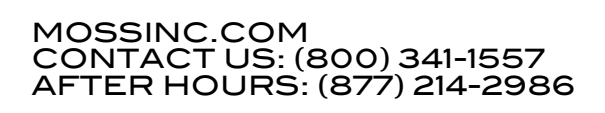

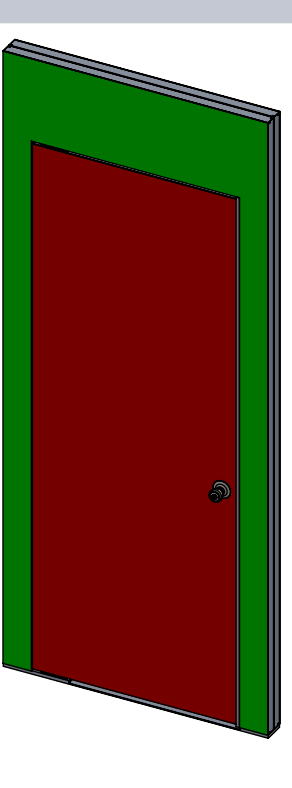

**MOSS** 

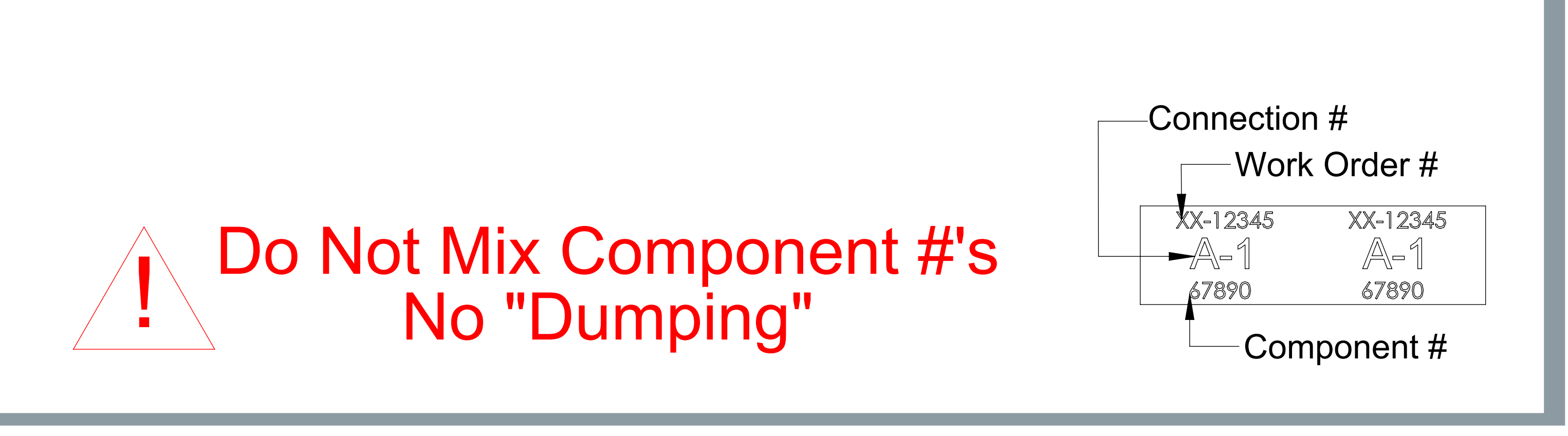

Parts List

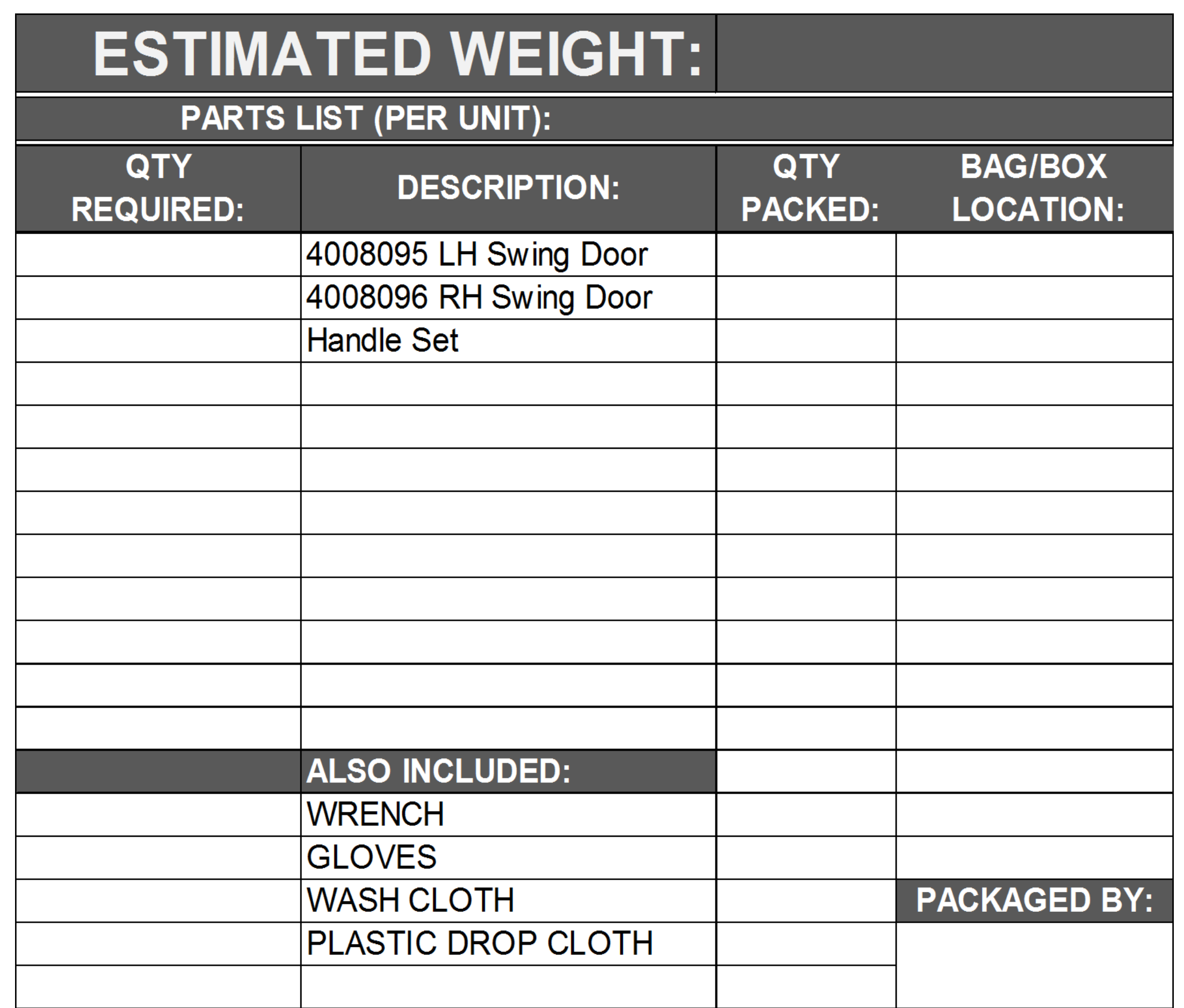

# MOSSINC.COM CONTACT US: (800) 341-1557 AFTER HOURS: (877) 214-2986

MOSS

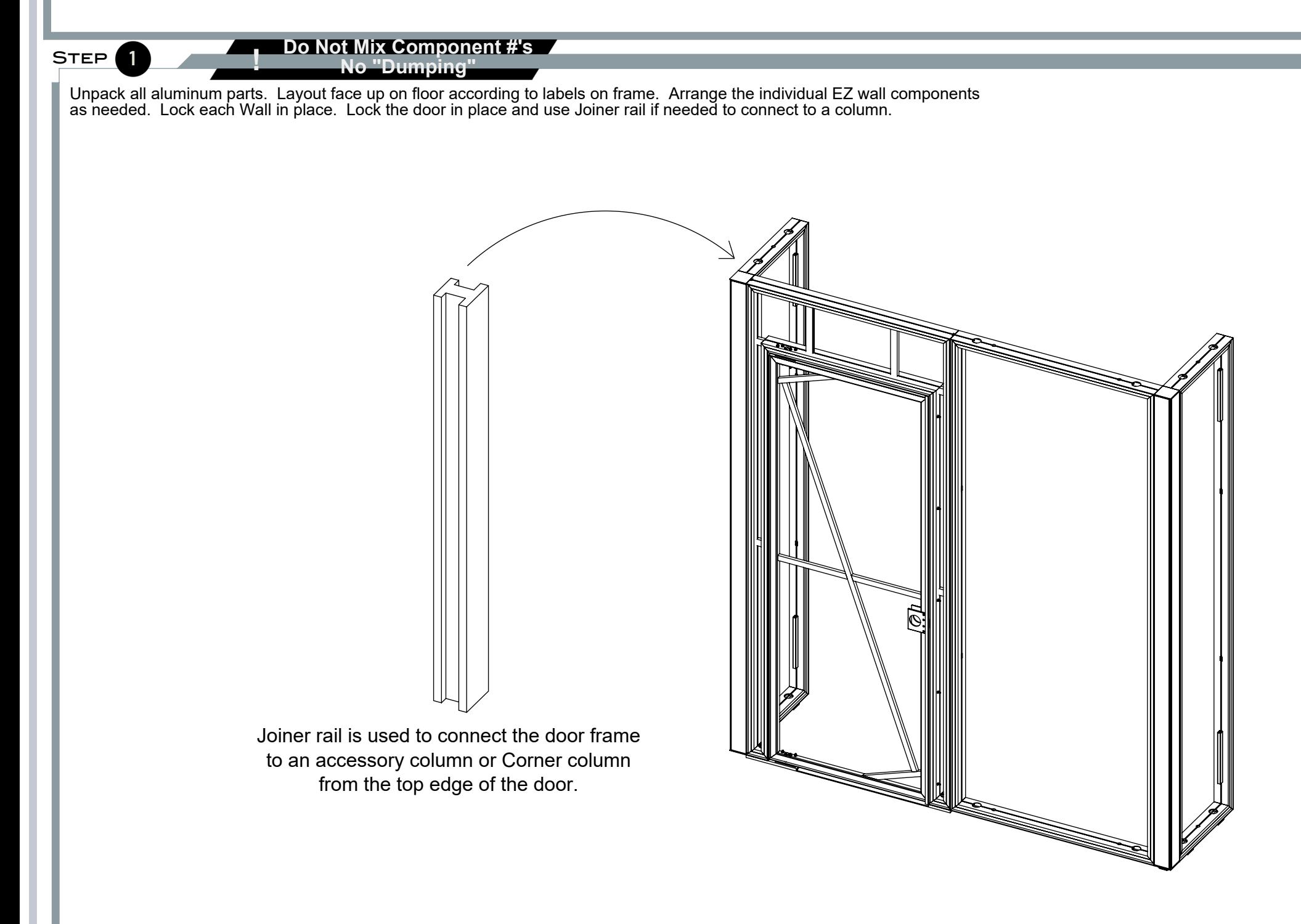

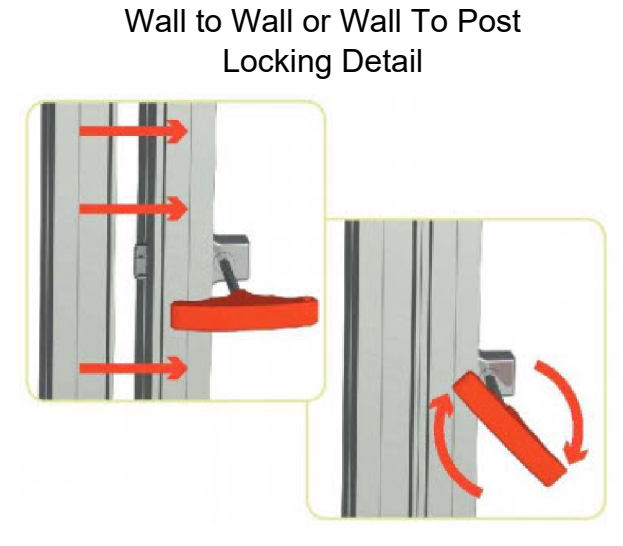

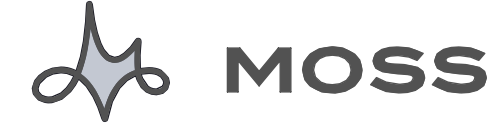

## **Before You Start:**

Lay out plastic sheeting, apply gloves to all hands. Unpack all boxes, remove all framing and components according to line item #.

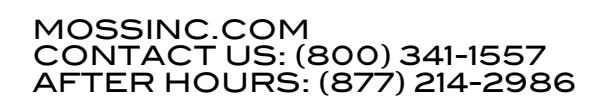

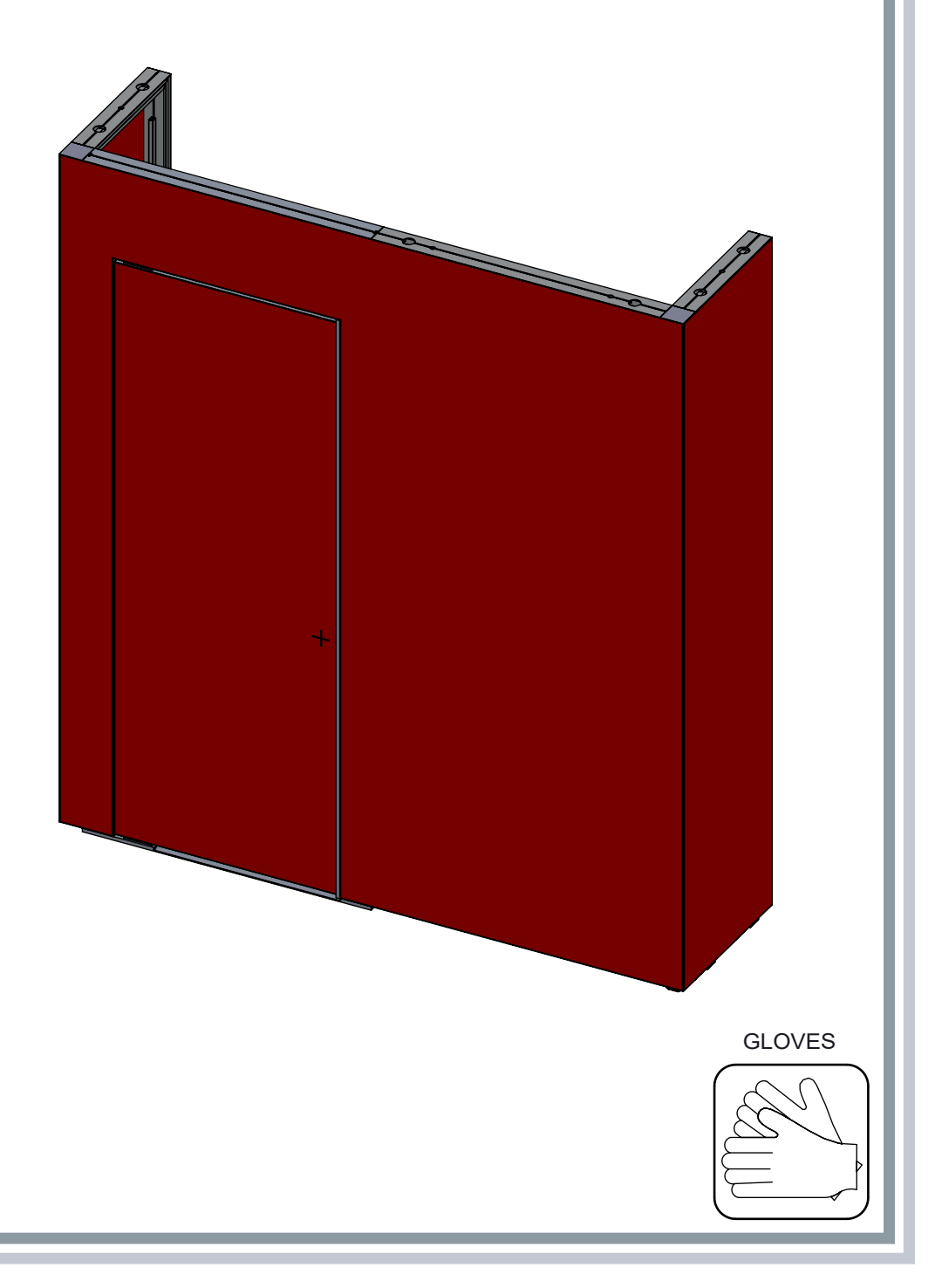

| Most fabrics can be folded. Loosely fold with image facing inward. I Follow general fabric care guidelines included with this shipment. | Store graphics in original shipping packaging. I Do not crush.

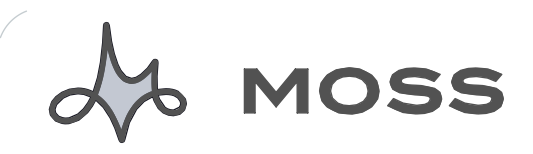

Wipe down frame. Lay down supplied plastic drop cloth. Put on supplied gloves. Carefully unpack fabric covers and lay face down on clean plastic drop cloth. Locate the fabric(s) and verify orientation. See fabric installation details to the left for best fit. If needed, hand steam to remove small wrinkles or creases.

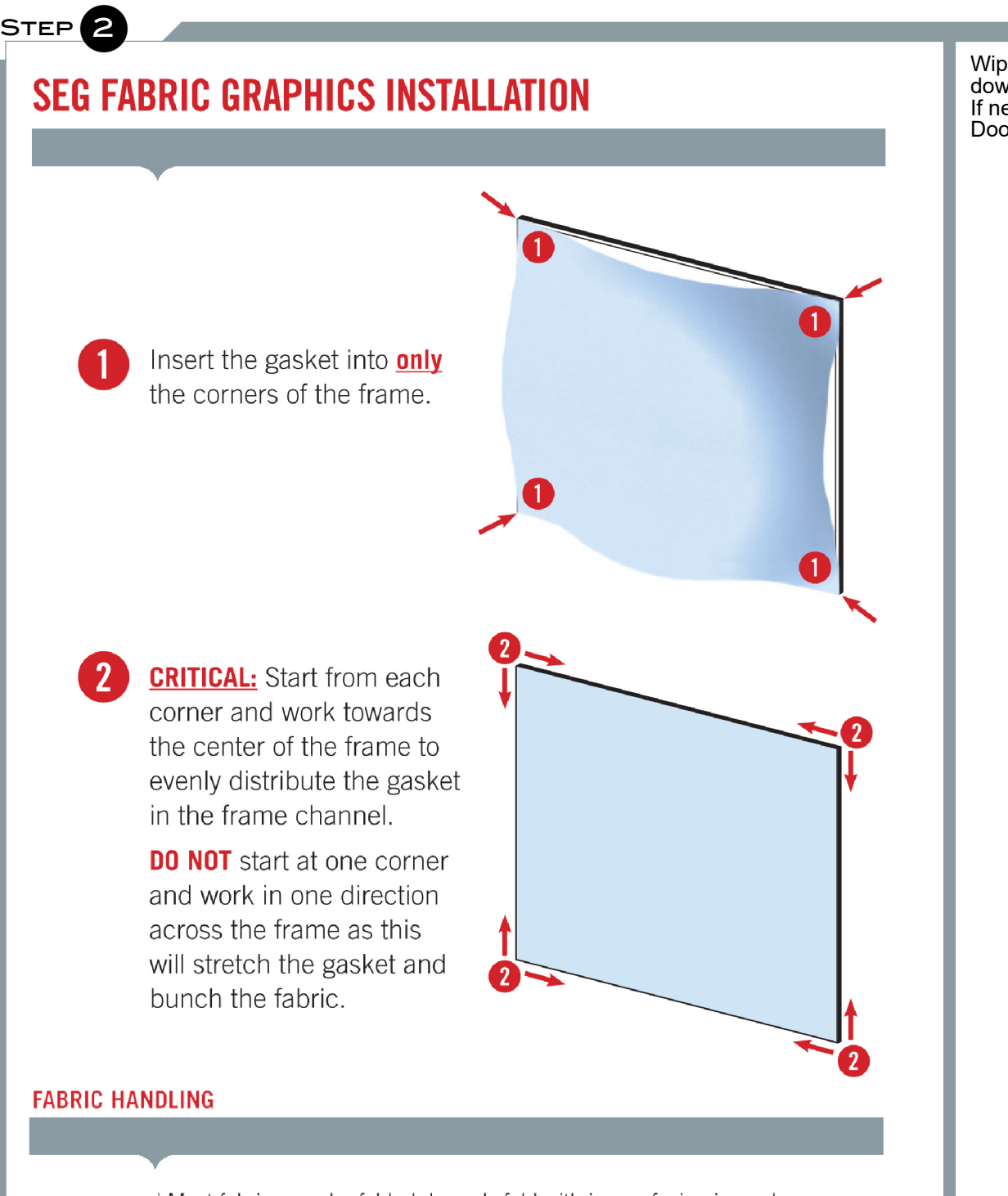

Door can have 2 individual fabrics, one for the surround and one for the door. Or it can used with a multi wall fabric. see below.

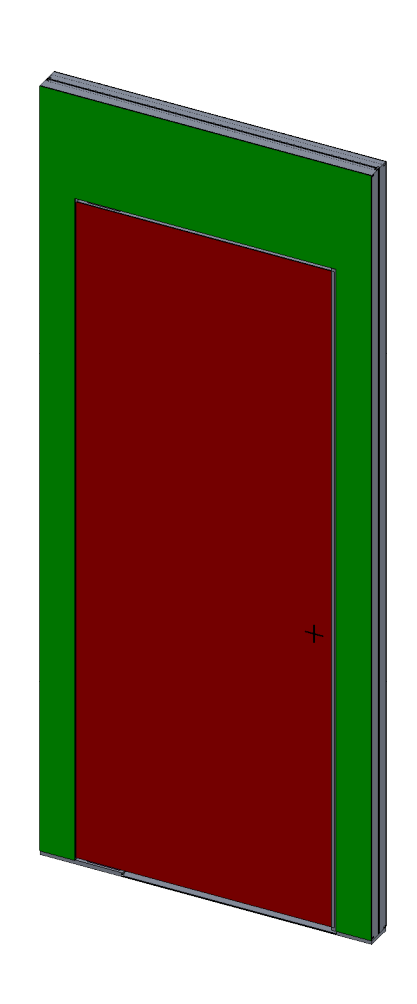

## ASSEMBLY INSTRUCTIONS FULL GRAPHIC DOOR

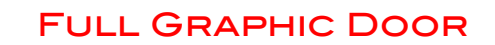

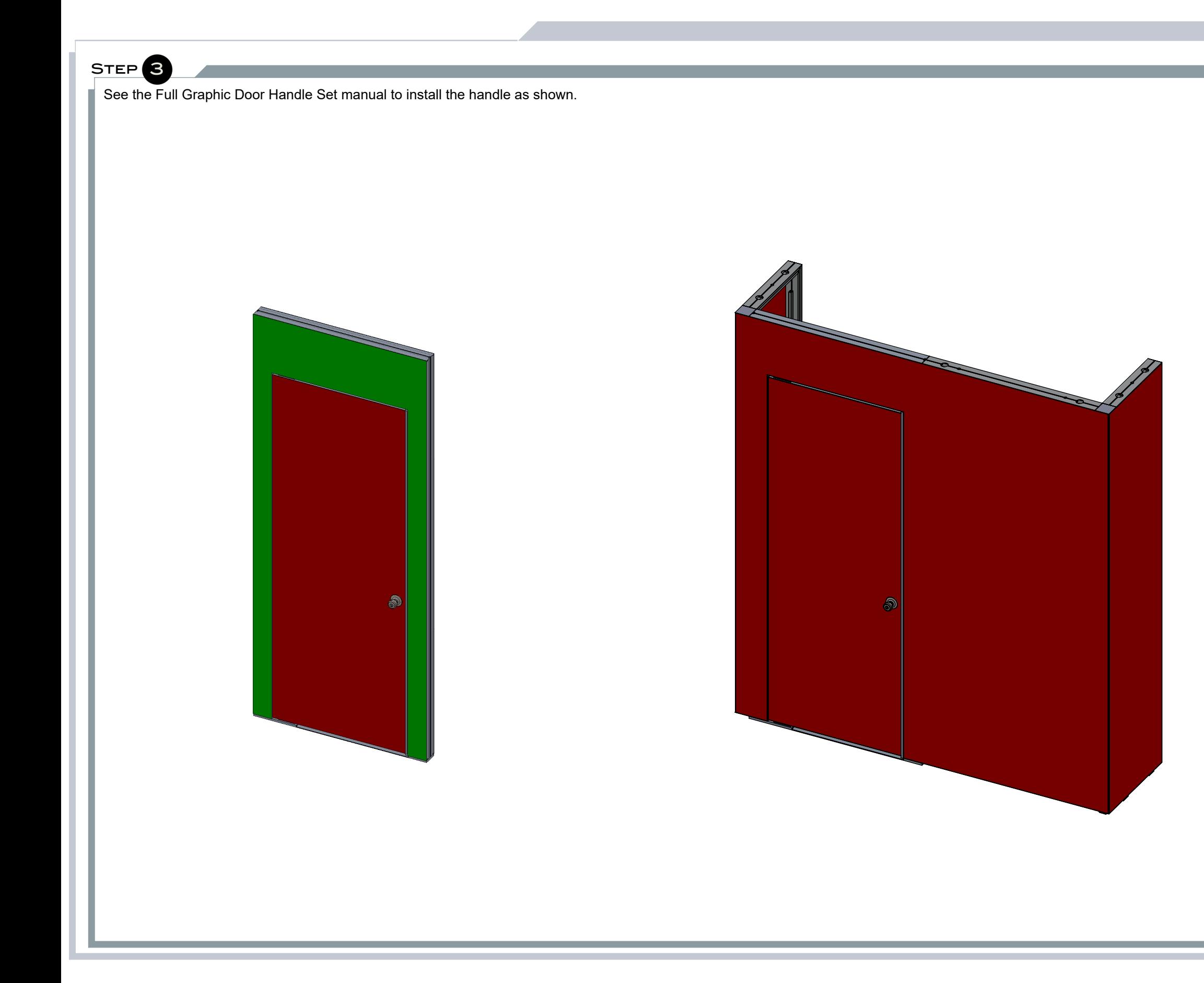

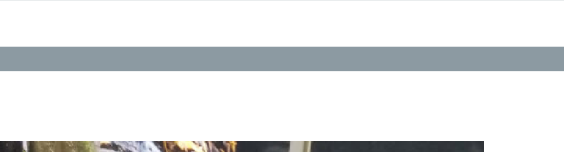

Y MOSS

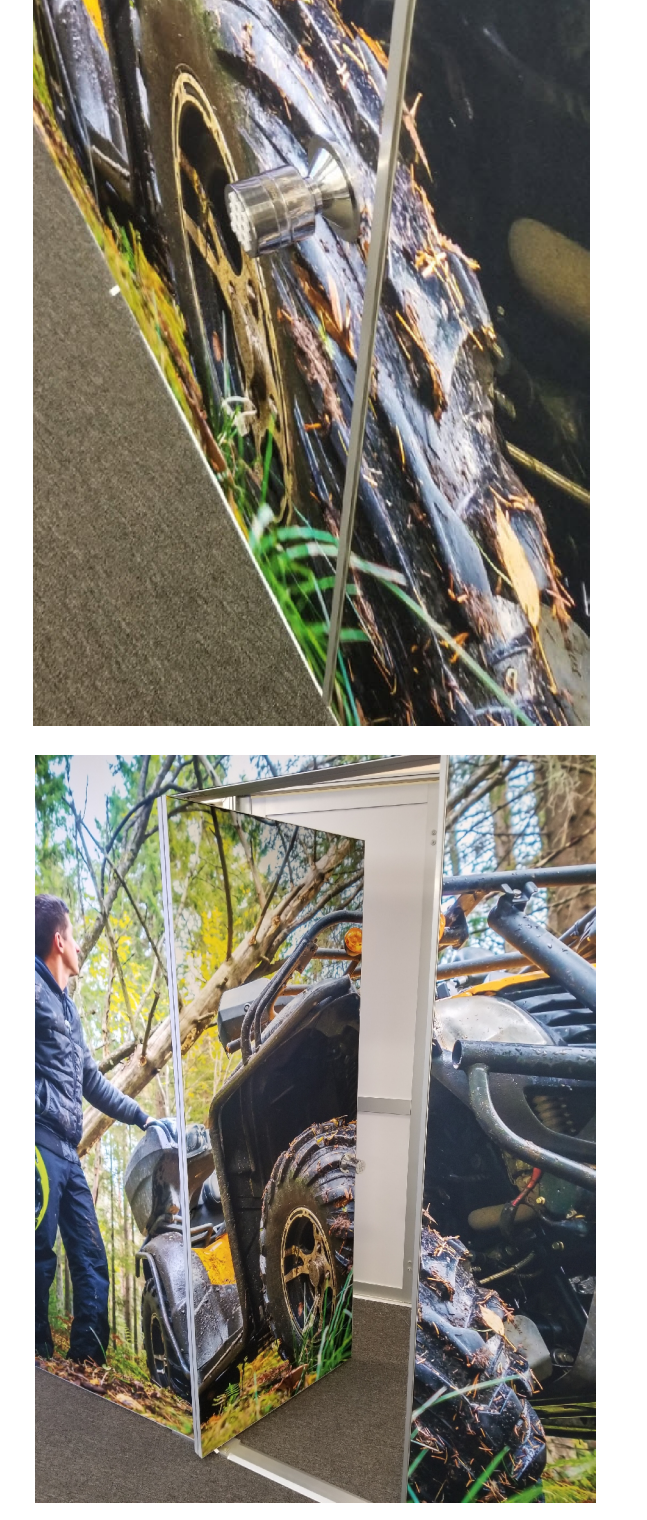

ASSEMBLY INSTRUCTIONS FULL GRAPHIC DOOR

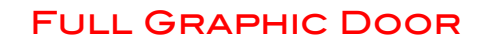

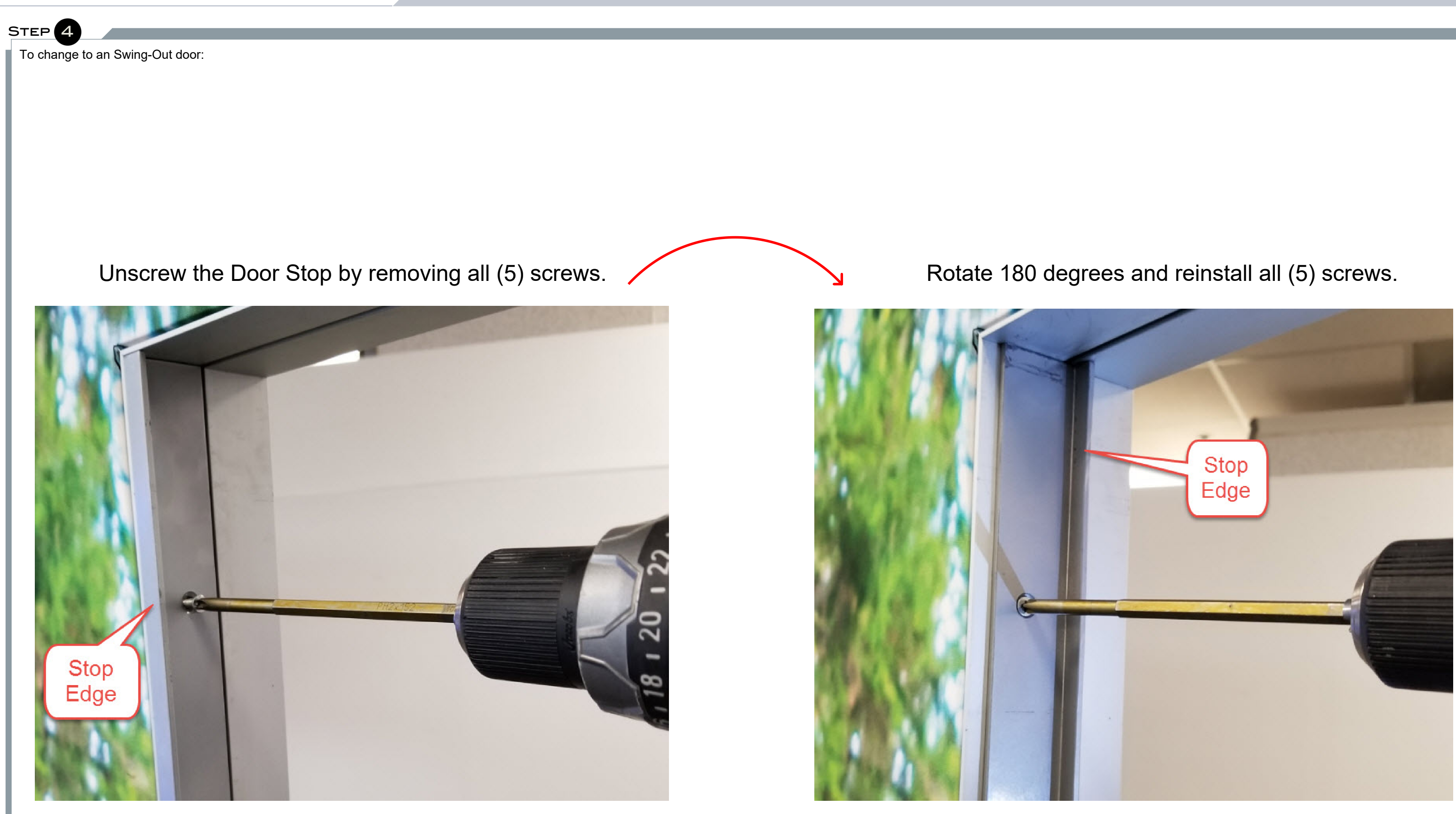

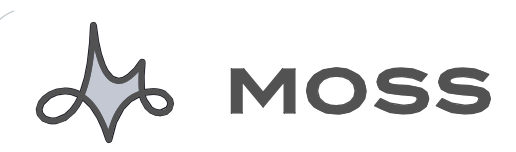

ASSEMBLY INSTRUCTIONS FULL GRAPHIC DOOR

STEP<sup>5</sup>

To change to an Swing-Out door: Reference separate setup instructions for handle assembly/disassembly set as shown.

# Uninstall the Handle Latch. **A**

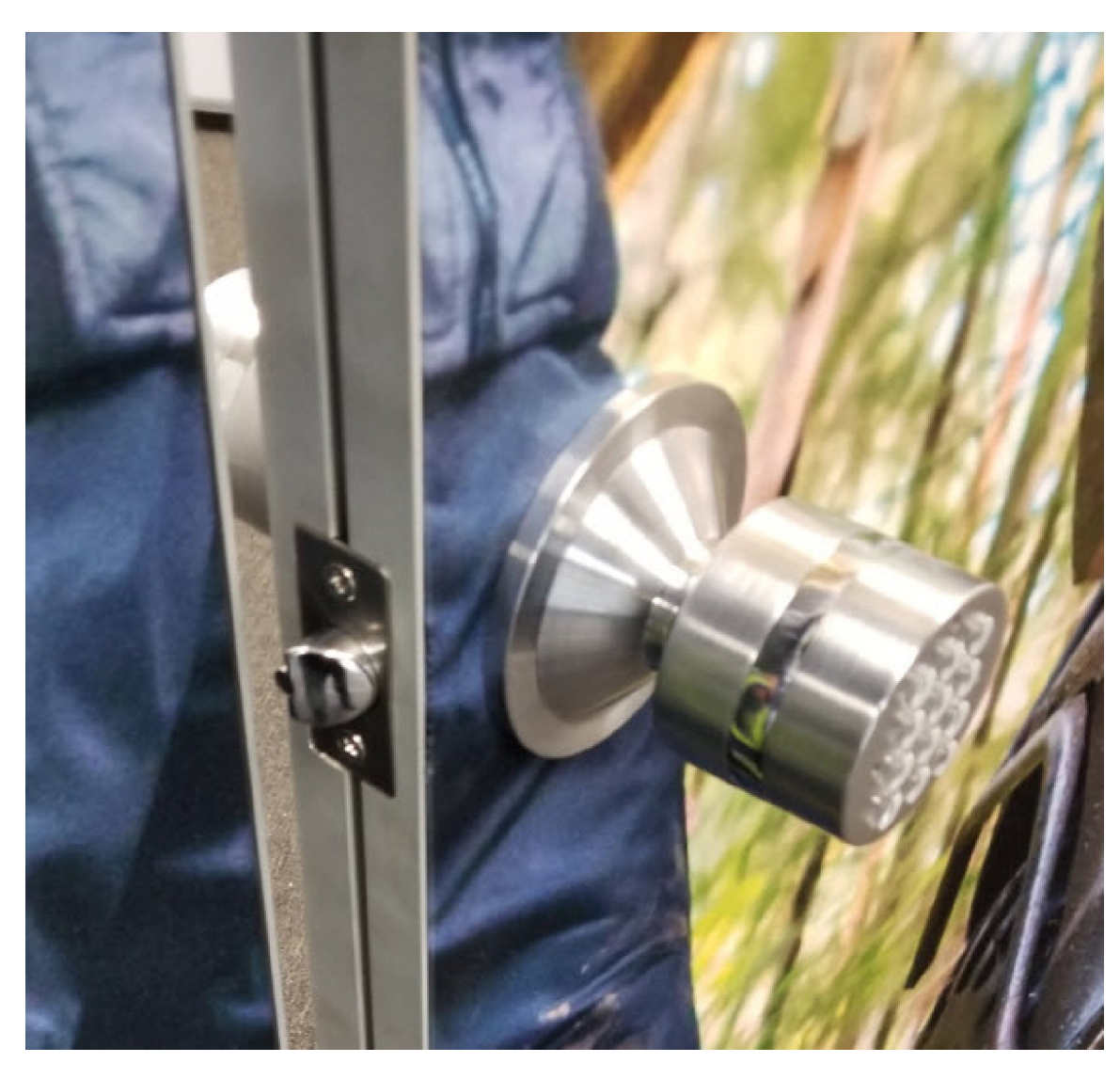

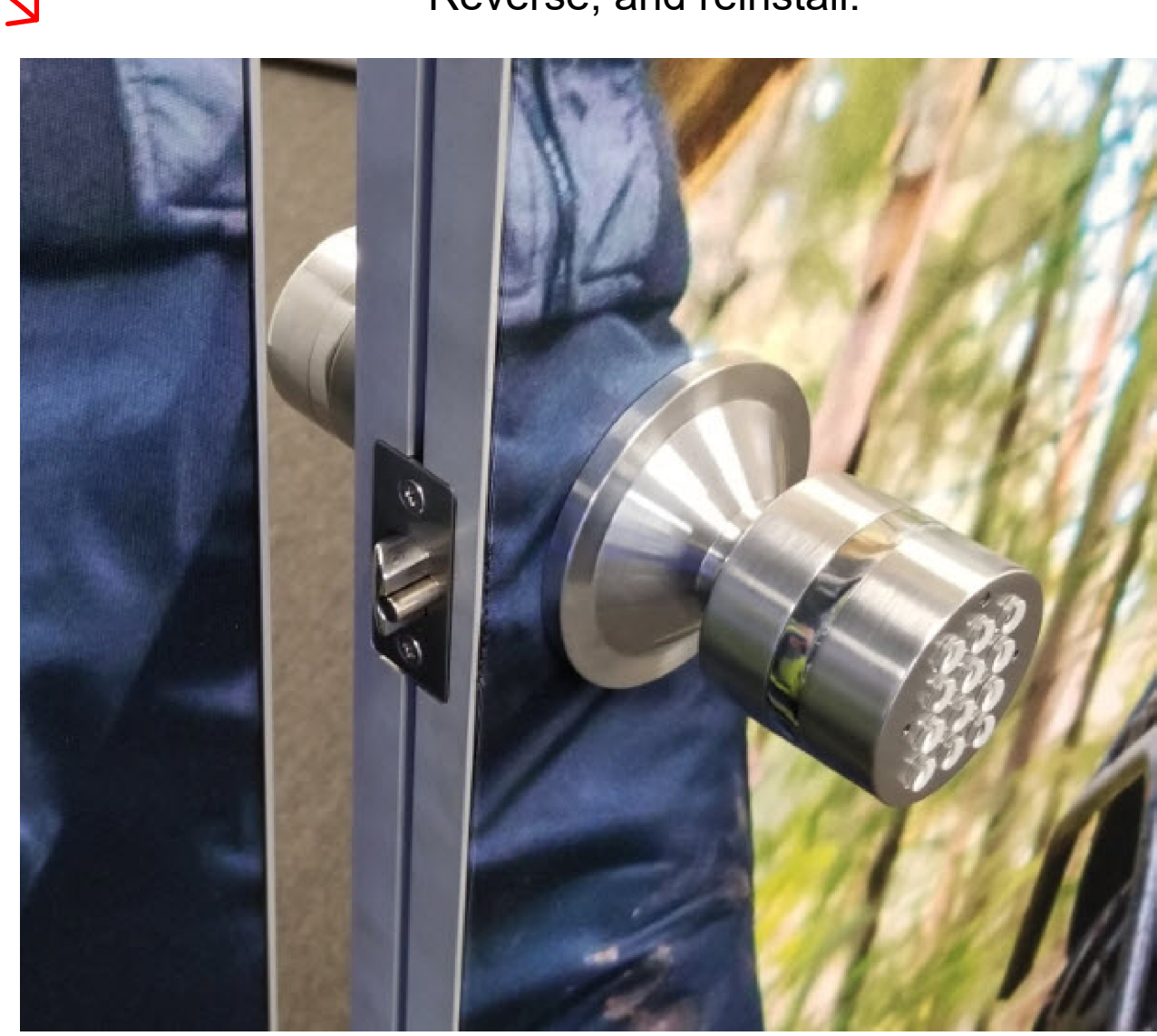

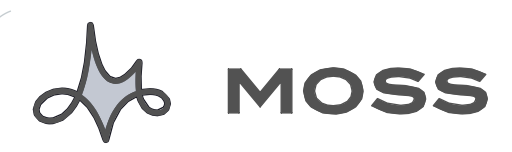